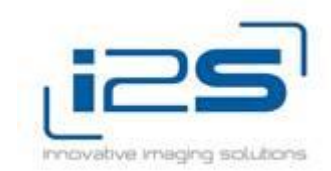

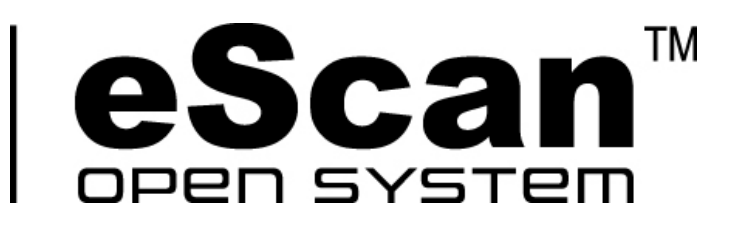

## **Self-service scanner station**

# **USER'S GUIDE**

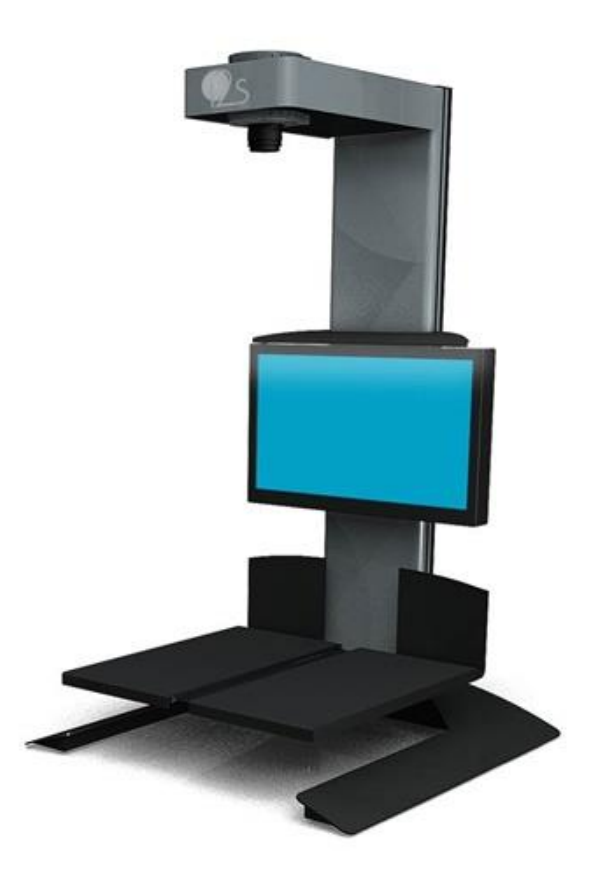

**V 1.6.0**

The information contained in this document shall not be reproduced, transmitted or translated, either in whole or in part, by any procedure without the written consent of i2S.

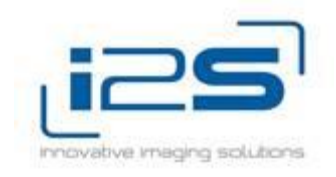

i2S reserves the right to revise this documentation, without prior notice, for the purposes of product improvement.

28-30 rue Jean Perrin

#### 33608 PESSAC CEDEX - FRANCE

Phone: +33 557 26 68 98 - fax : +33 557 26 68 99

E-mail: [support-digibook@i2s.fr](mailto:support-digibook@i2s.fr)

[http://www.i2s-digibook.com](http://www.i2s-digibook.com/)

## **Content**

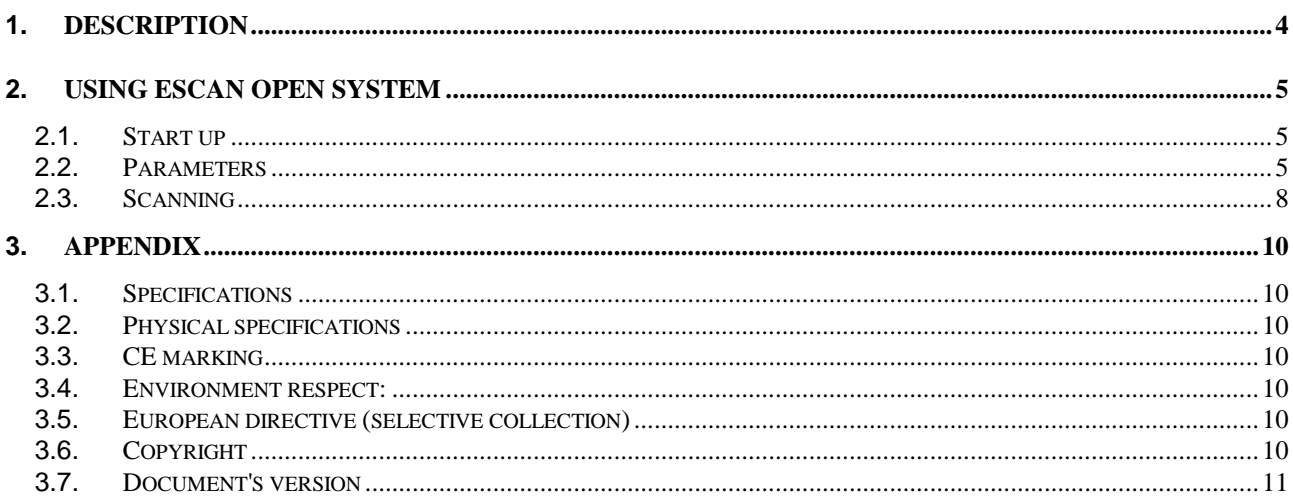

## <span id="page-3-0"></span>**1. Description**

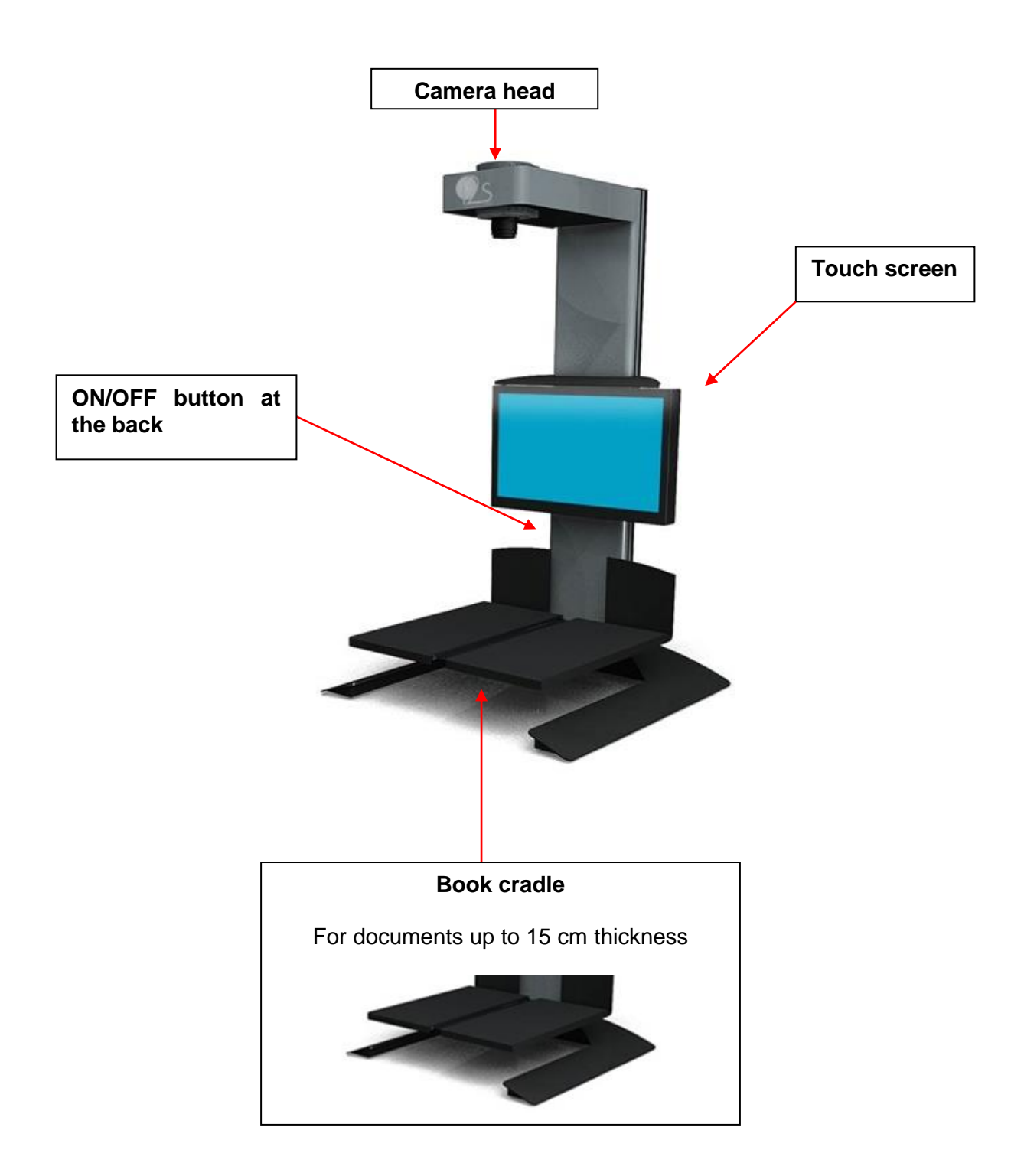

## <span id="page-4-0"></span>**2. Using eScan Open system**

#### <span id="page-4-1"></span>**2.1. Start up**

Just touch the screen with your finger to start using eScan.

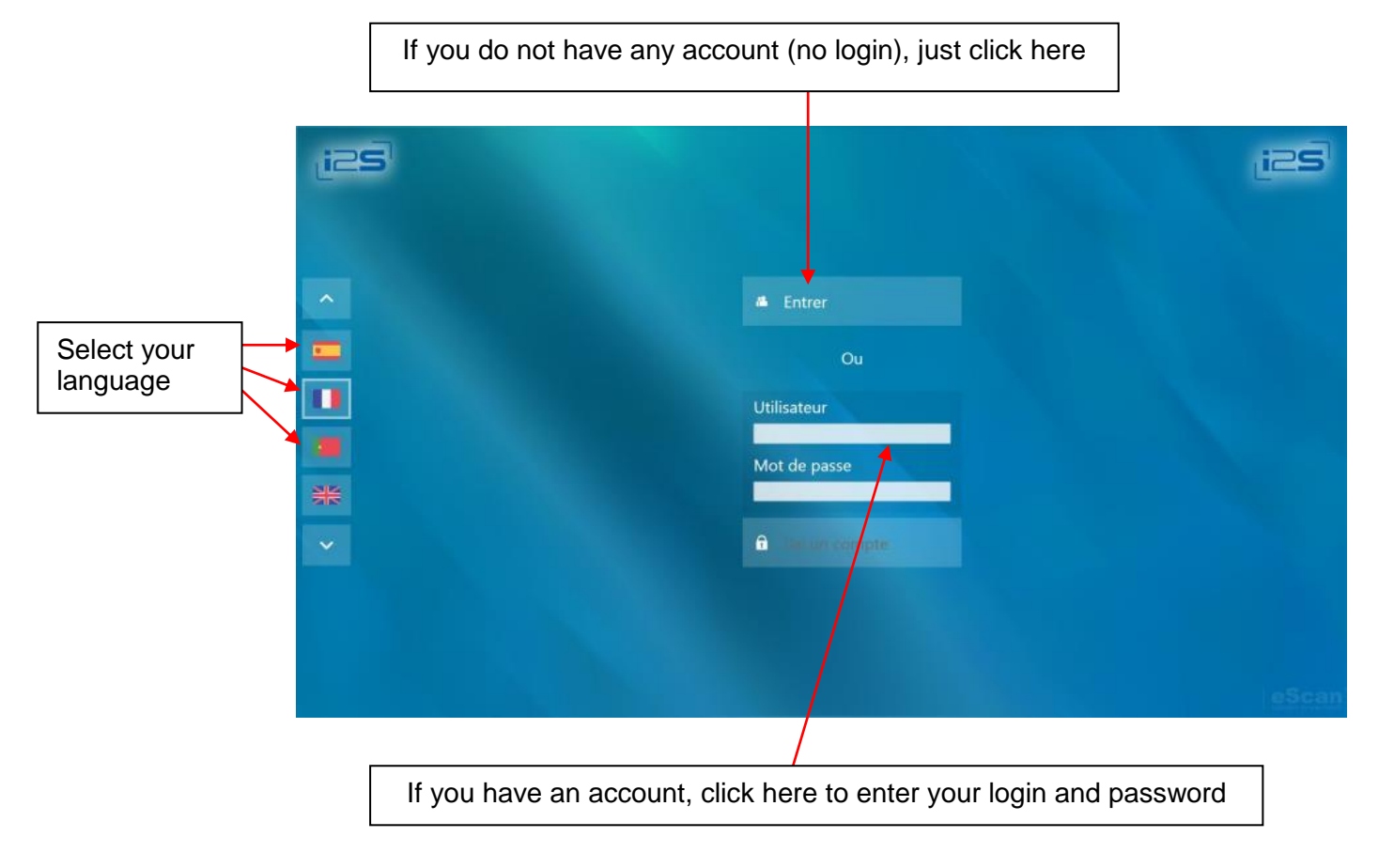

#### <span id="page-4-2"></span>**2.2. Parameters**

• Select your destination:

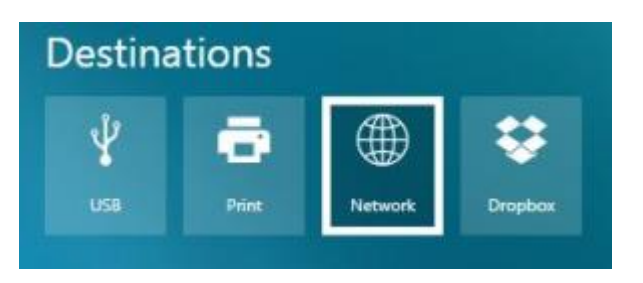

USB port can be on the side of the screen or on the PC connected to the scanner.

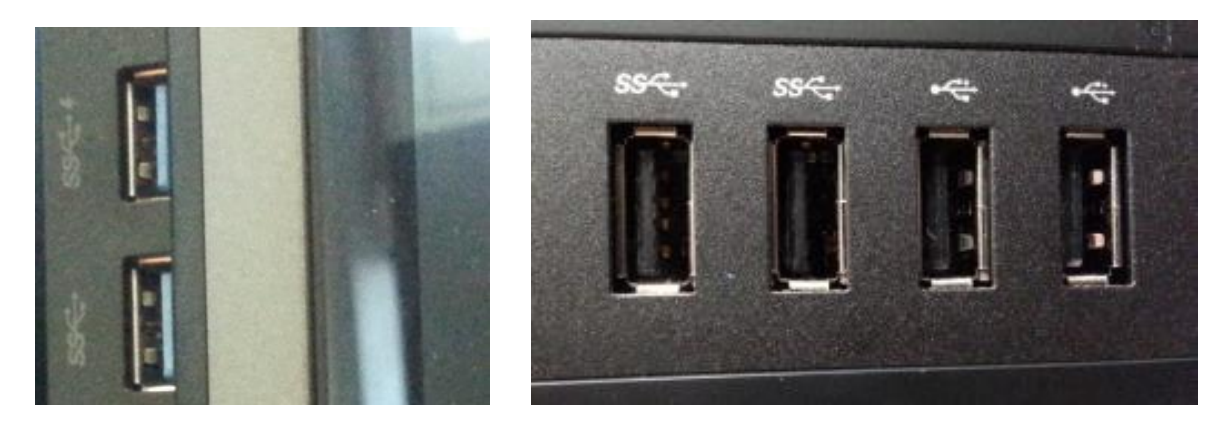

• Select the saving directory:

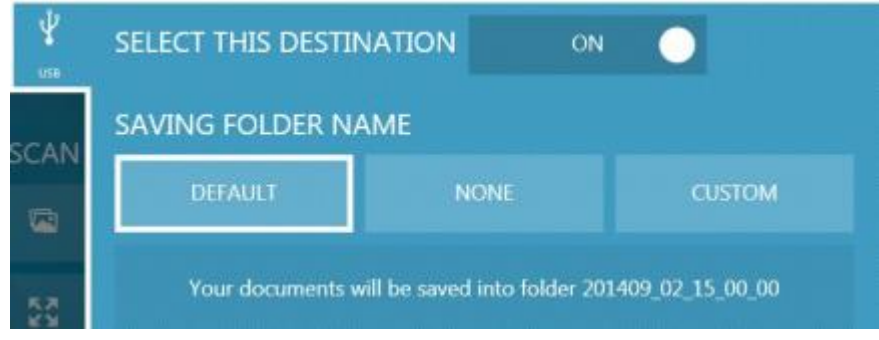

- $\triangleright$  "Default" will save in a directory created automatically
- $\triangleright$  "None" will save at the root of the output device (USB key or network)
- $\triangleright$  Custom will allow naming the directory where the images will be saved

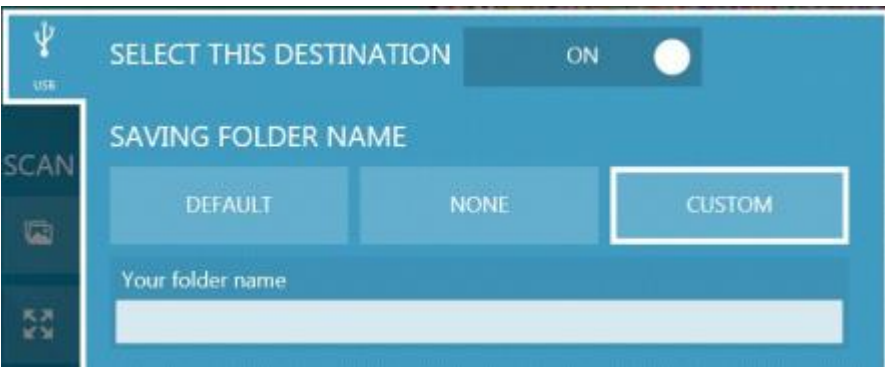

Select the file format and the scanning quality:

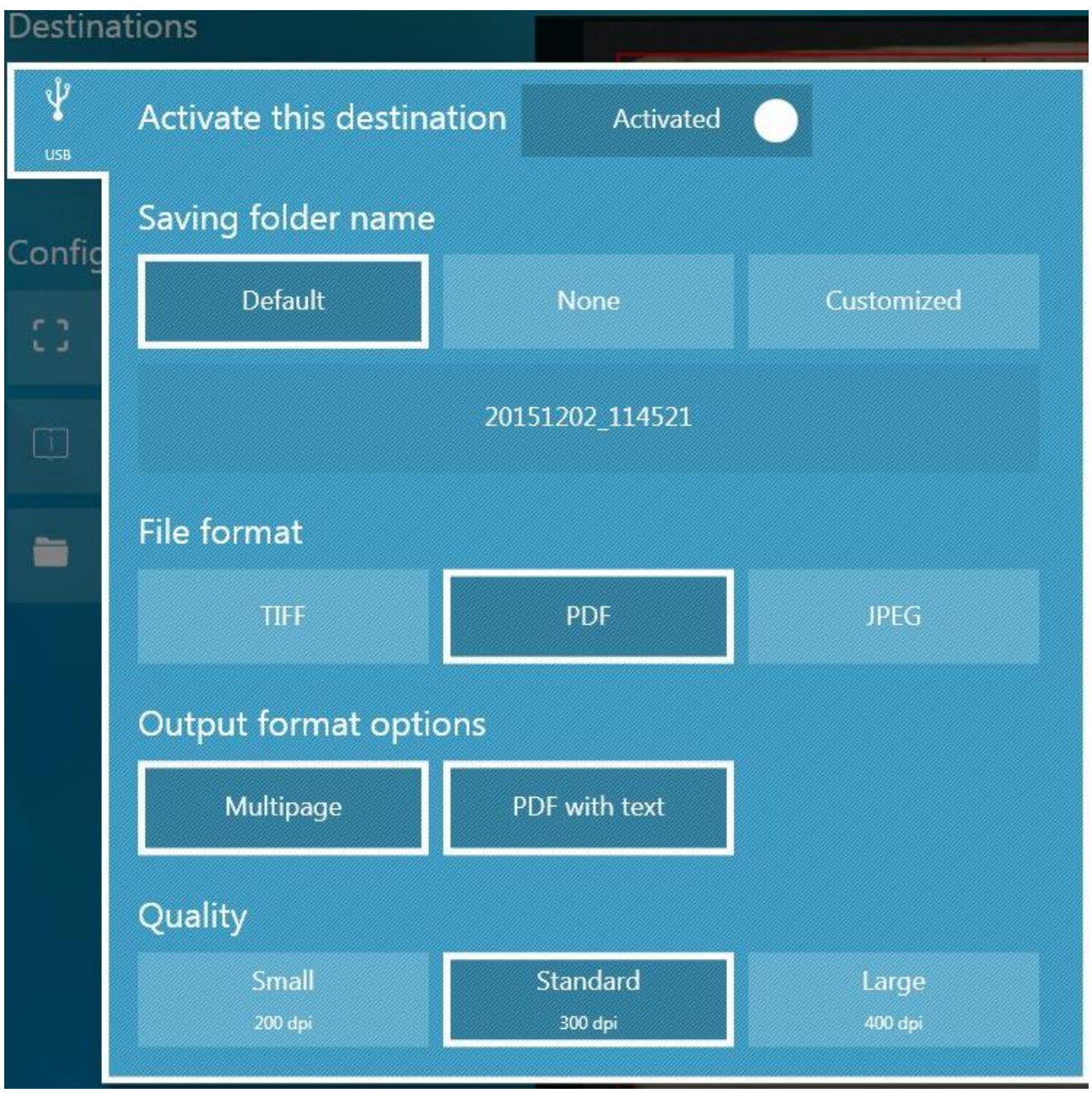

#### <span id="page-7-0"></span>**2.3. Scanning**

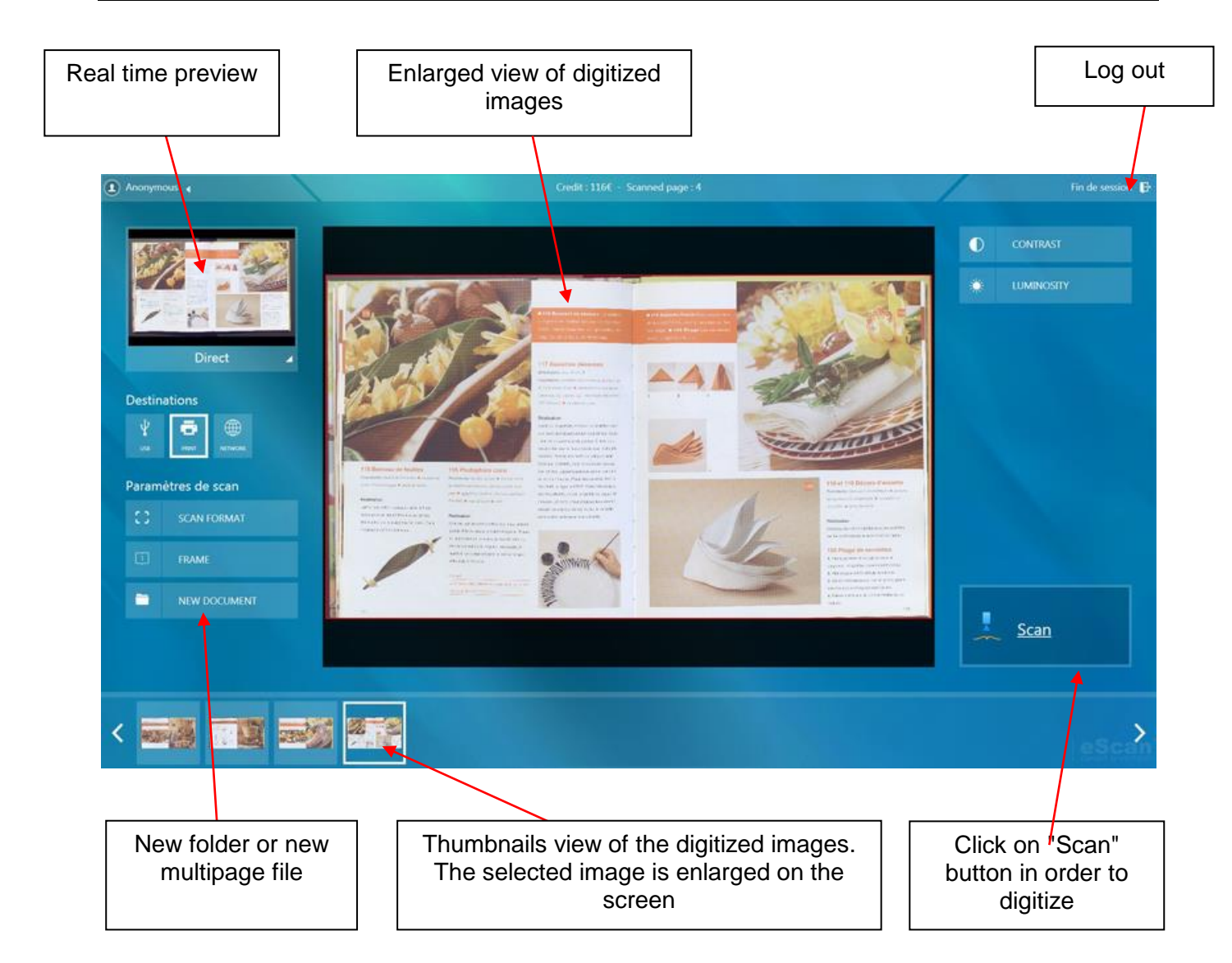

Click on "Scan" button in order to digitize

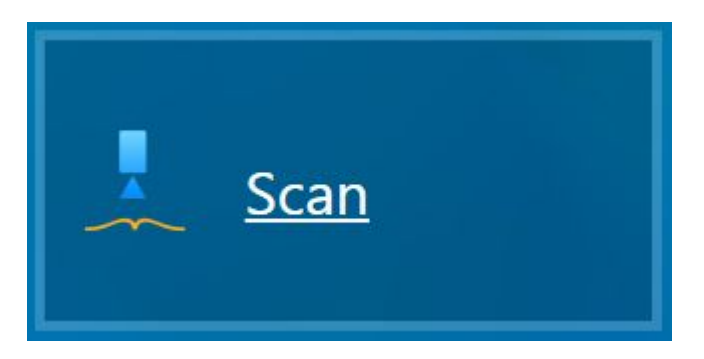

#### Validate then the scanned image:

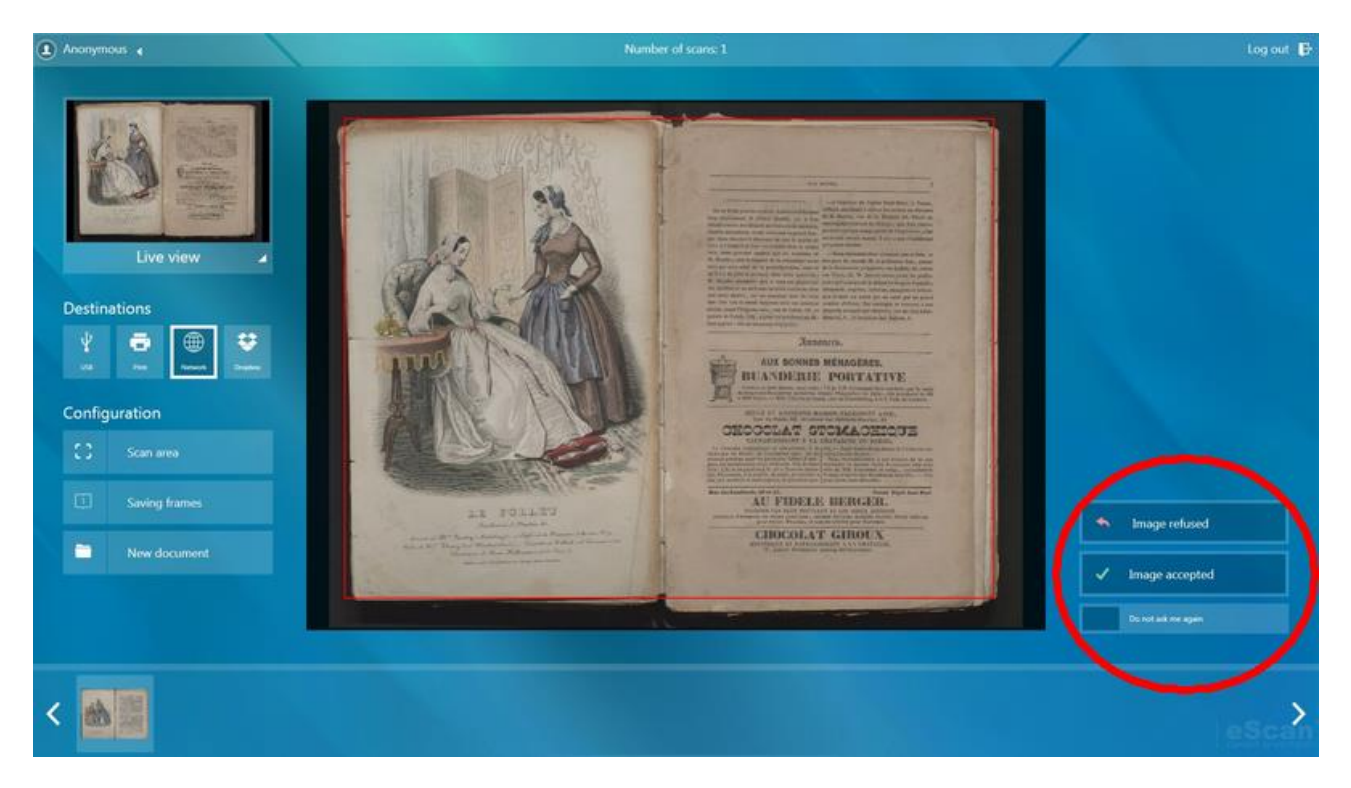

It is possible to zoom in the image, with fingers if the monitor has a touch screen, with zoom buttons if not.

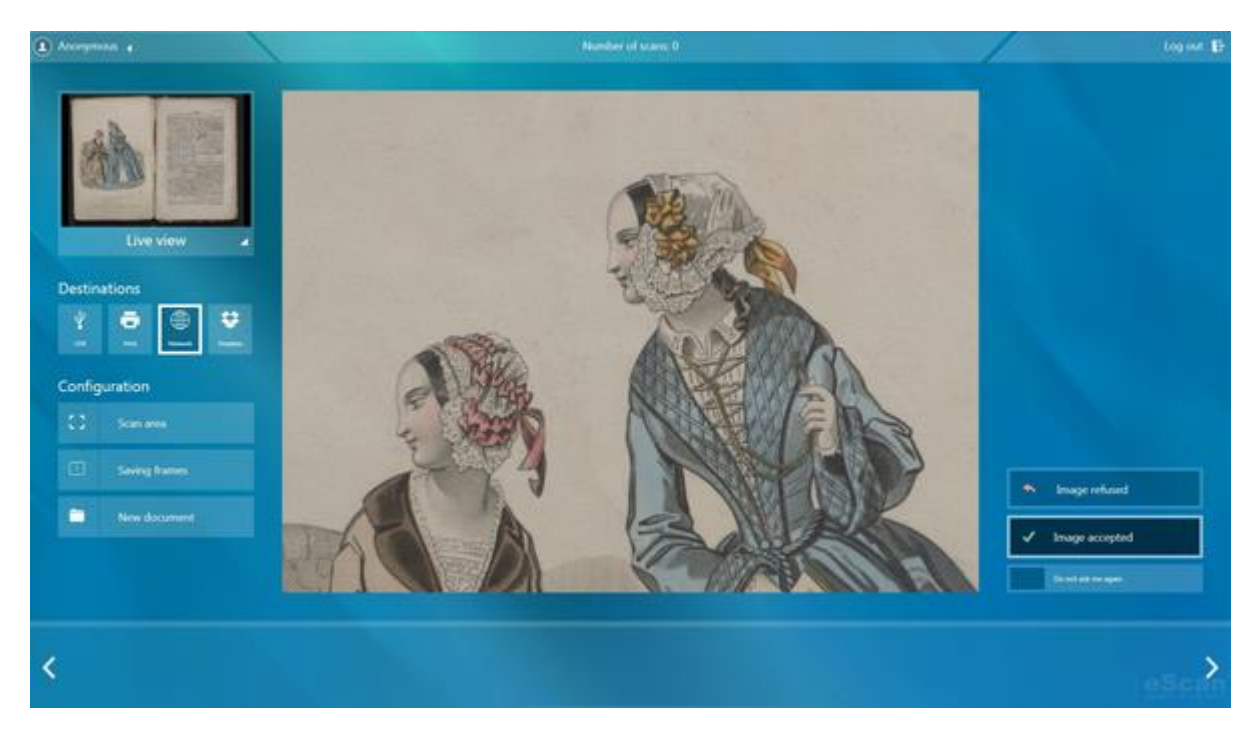

## <span id="page-9-0"></span>**3. Appendix**

#### <span id="page-9-1"></span>**3.1. Specifications**

- Scanning format 400 x 560 mm
- Book support up to 15cm thickness
- Scanning resolution: 200, 300 et 400dpi
- File formats: TIFF, JPEG, PDF

#### <span id="page-9-2"></span>**3.2. Physical specifications**

- Size:
- Weight:
- Electrical characteristics:
- Noise:

#### <span id="page-9-3"></span>**3.3. CE marking**

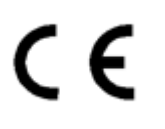

#### <span id="page-9-4"></span>**3.4. Environment respect:**

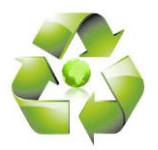

eScan is made of recyclable materials.

eScan is compatible with ENERGY STAR label which guaranty a lower consumption when device is in standby mode.

#### <span id="page-9-5"></span>**3.5. European directive (selective collection)**

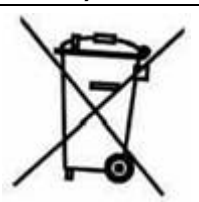

Pursuant to European Directive DEEE N°2002/96/EC, this product must be subject to selective collection.

#### <span id="page-9-6"></span>**3.6. Copyright**

Libraries used in Limb Capture software:

• OpenCV : BSD License <http://opencv.org/>

- ExifUtils : MIT License Copyright (c) 2006-2009 Stephen M. McKamey <http://code.google.com/p/exif-utils/>
- ImageListView : Apache License 2.0 <http://code.google.com/p/imagelistview/>
- SharpZipLib : The library is released under the GPL <http://www.icsharpcode.net/opensource/sharpziplib/>

SharpZipLib library is released under the GPL with the following exception:

*Linking this library statically or dynamically with other modules is making a combined work based on this library. Thus, the terms and conditions of the GNU General Public License cover the whole combination.*

*As a special exception, the copyright holders of this library give you permission to link this library with independent modules to produce an executable, regardless of the license terms of these independent modules, and to copy and distribute the resulting executable under terms of your choice, provided that you also meet, for each linked independent module, the terms and conditions of the license of that module. An independent module is a module which is not derived from or based on this library. If you modify this library, you may extend this exception to your version of the library, but you are not obligated to do so. If you do not wish to do so, delete this exception statement from your version.* 

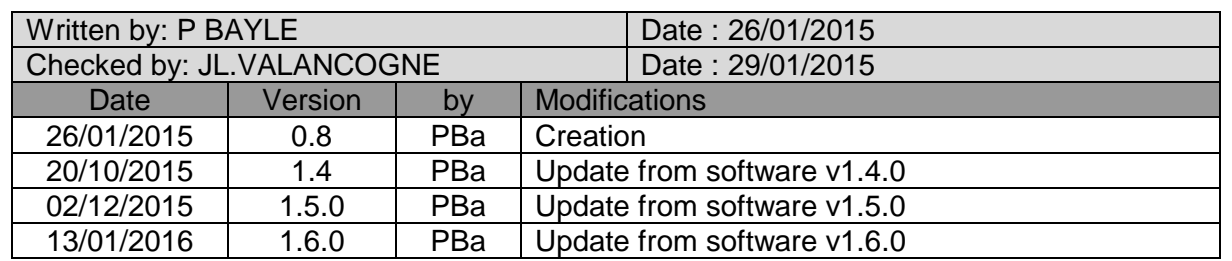

#### <span id="page-10-0"></span>**3.7. Document's version**